## **[Windows XP] Device Information in Registry**

Contact: junhyeong.lee@plainbit.co.kr, [http://maj3sty.tistory.com](http://maj3sty.tistory.com/)

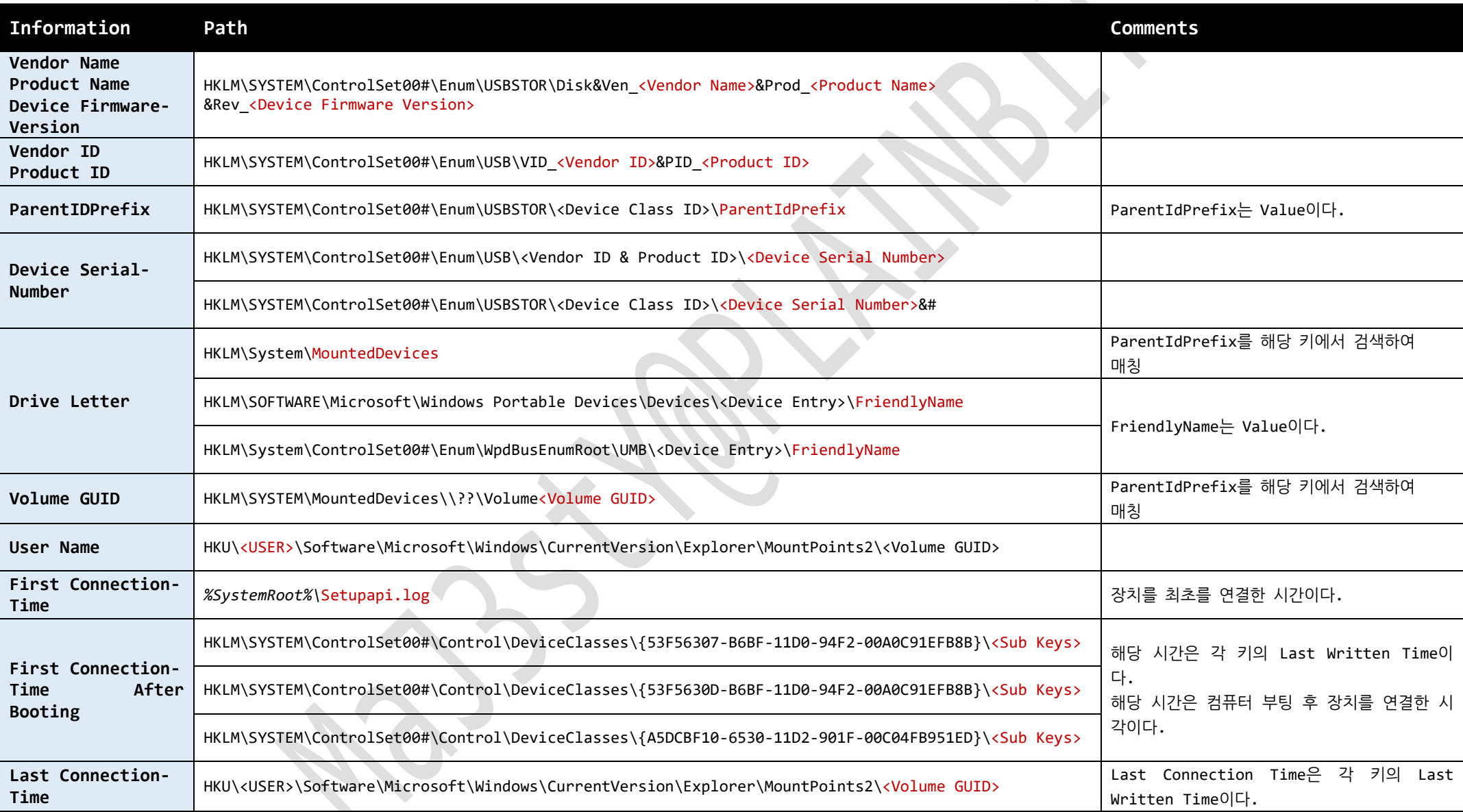

## **[Windows Vista] Device Information in Registry**

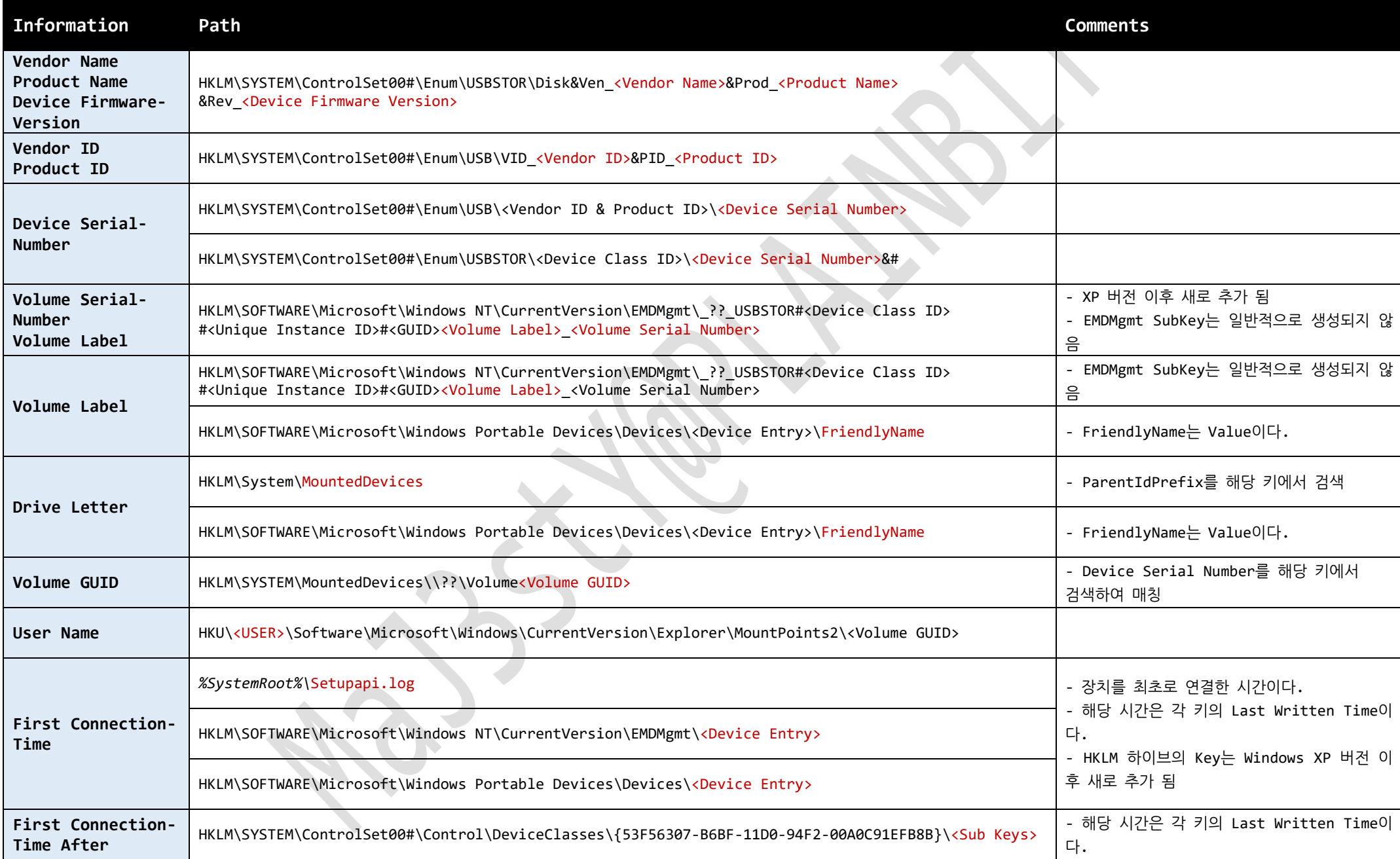

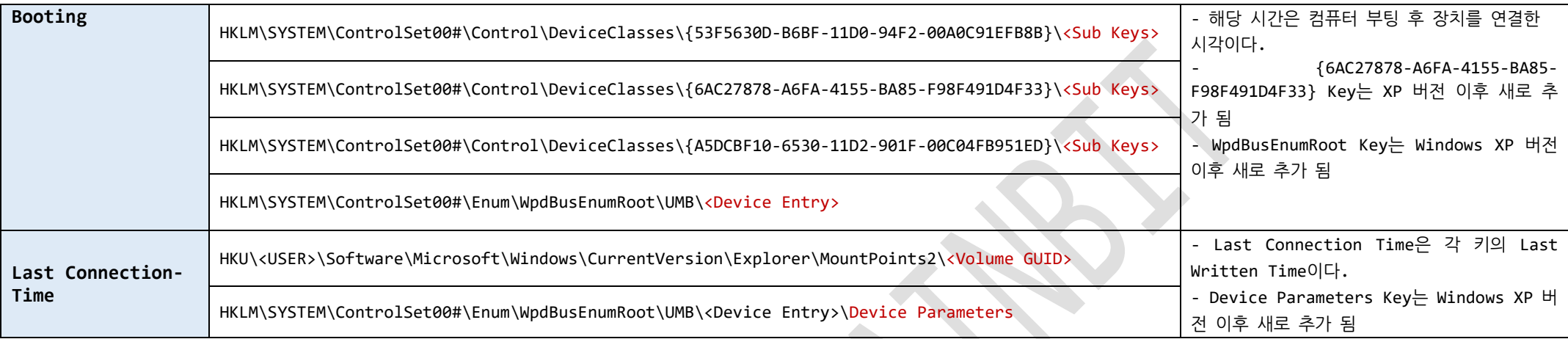

# **[Windows 7 / 8] Device Information in Registry**

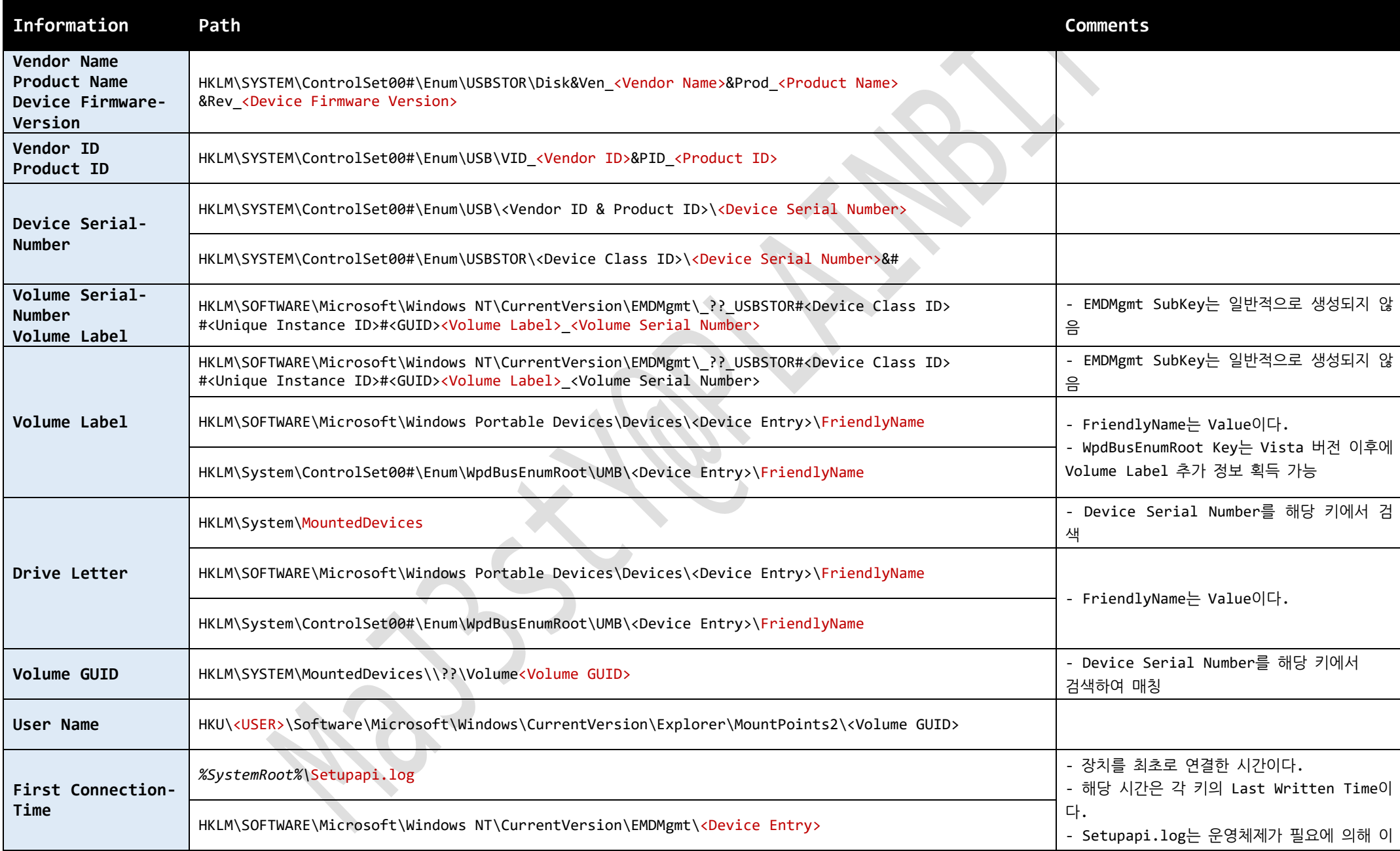

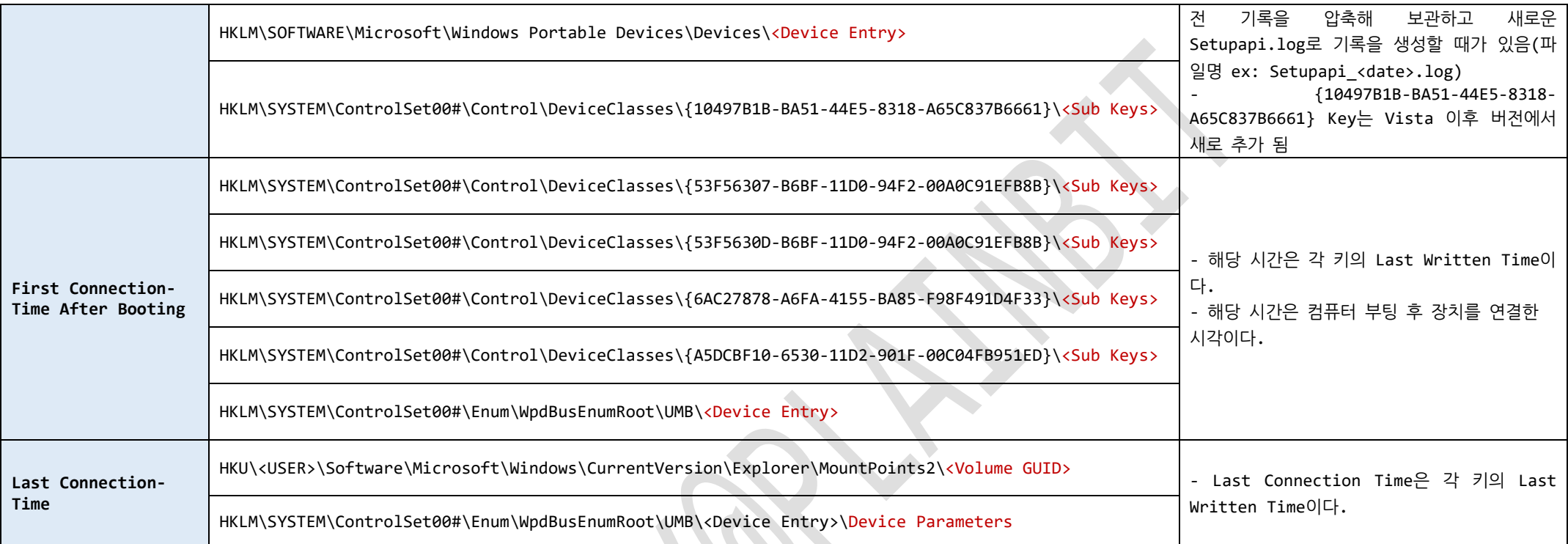

B

# **[Windows 7 / 8] Device Information in Event Log**

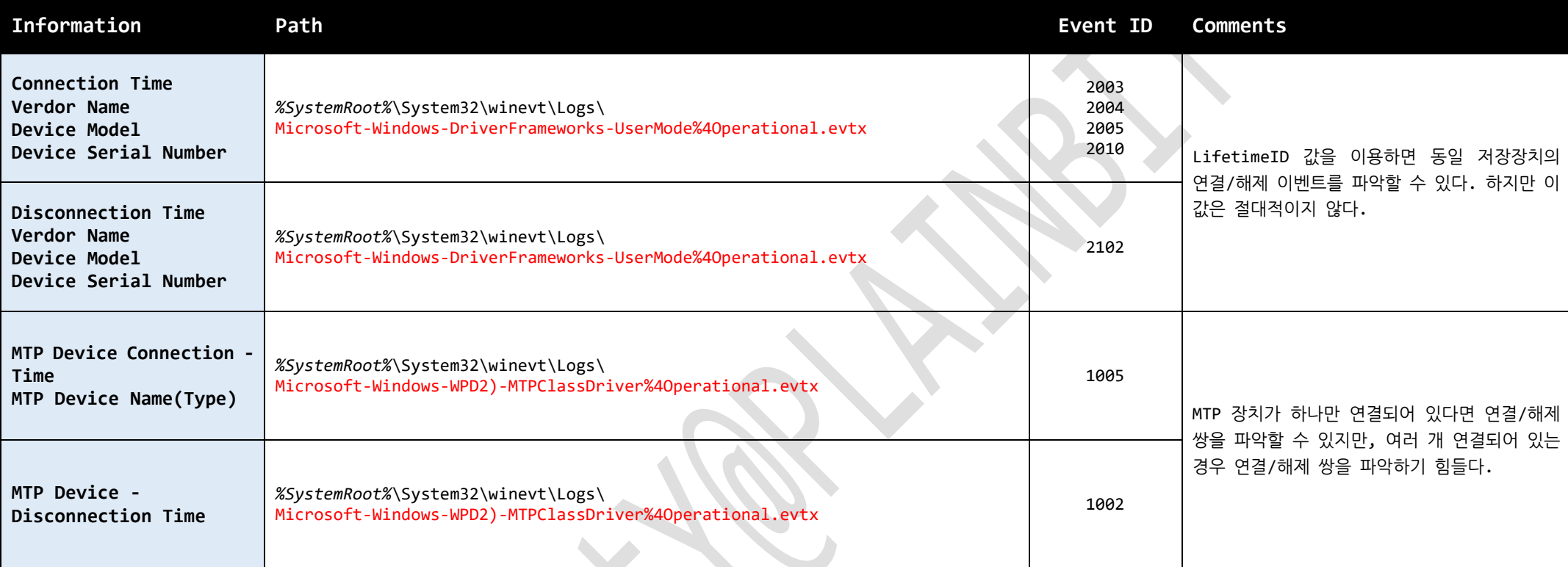

# **[Windows 10] Device Information in Registry**

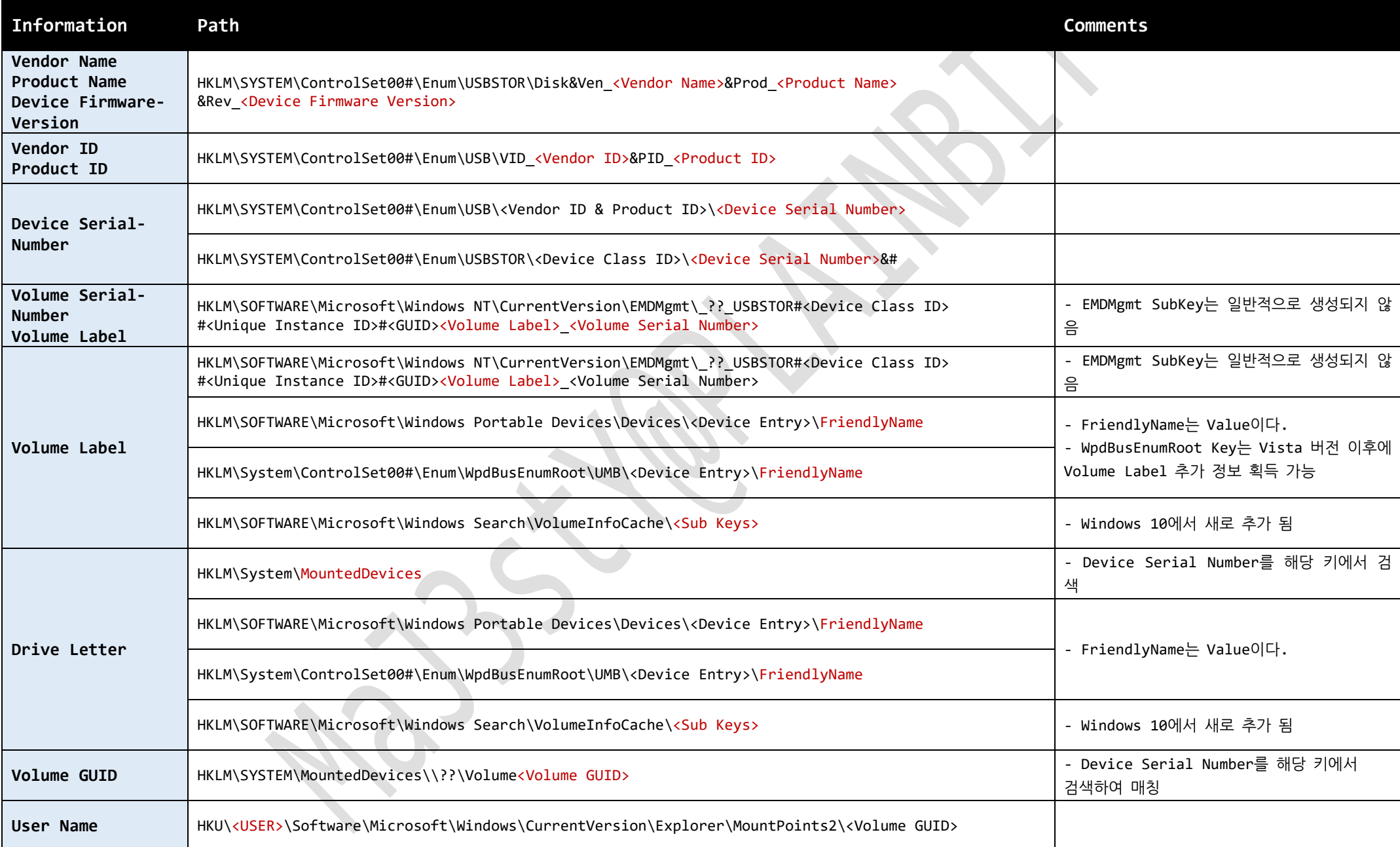

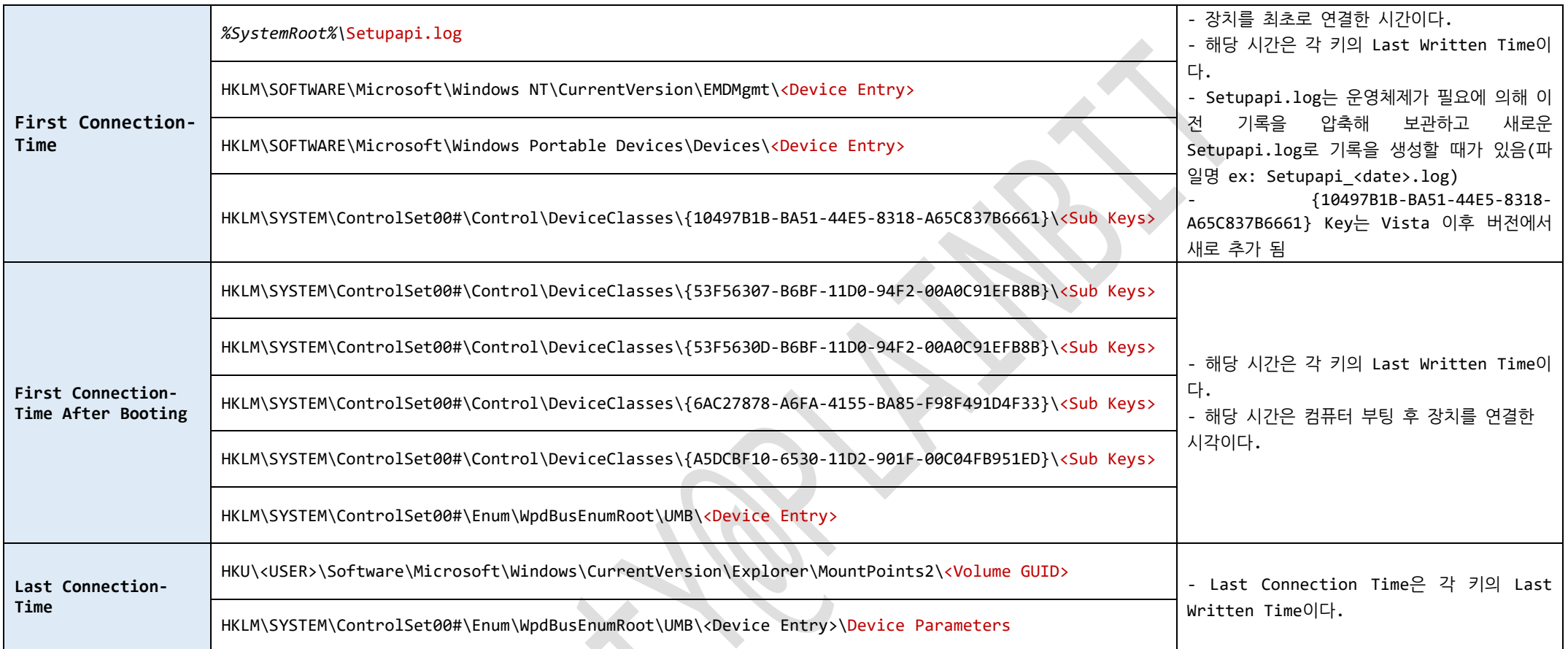

Reported

# **[Windows 10] Device Information in Event Log**

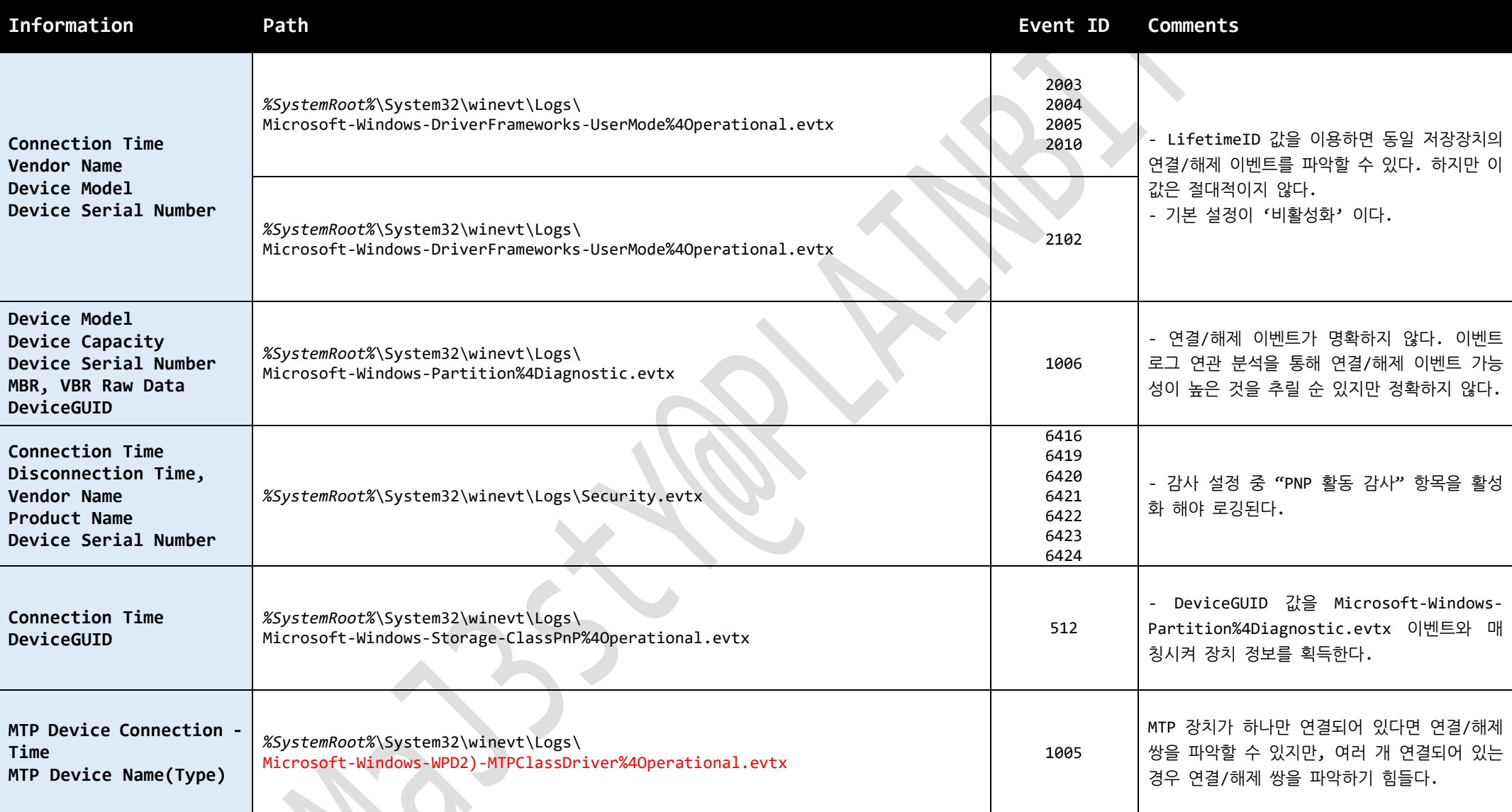

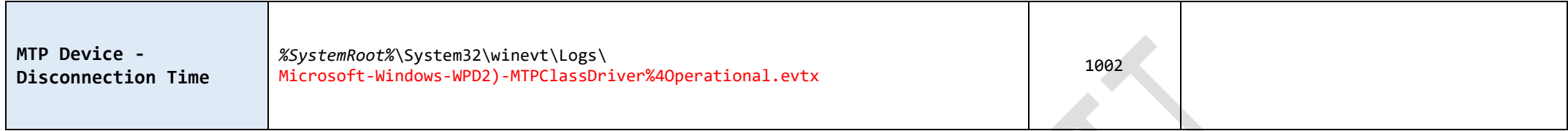

REV

**BOSTER** 

S